### **Manual de procedimientos Control de autoridades, base Autoridades L1210**

El presente documento busca instruir sobre los procedimientos para crear y modificar registros de nombres personales contenidos en las colecciones Catálogos de Exposiciones, Folletería de nuestra BJF, así como de colecciones de otras áreas de apoyo y listas de nombres proporcionadas por Instituciones con las que hay convenios vigentes de colaboración por parte del Instituto, en la base AUTORIDADES (L1210). Estos procedimientos no sustituyen el estudio de las RDA, el Formato Marc 21 y Manuales de entrenamiento del PCC NACO. Tenga presente en todo momento los Principios RDA (ver instrucción 0.4.3)

#### **Objetivo**

Presentar los procedimientos a seguir para realizar para la creación y modificación de registros de autoridades en la base AUTORIDADES (L1210).

#### **Generalidades**

La fuente principal de información sobre la autoridad a registrar será el propio documento de donde se identifica el nombre, ya sea invitación, catálogo de exposición, cartel u otro documento contenido en la colección de donde se toma el nombre a catalogar, sólo si en su investigación bibliográfica no localiza más información o registro de la persona. No deje de consultar fuentes contemporáneas para establecer el nombre preferido. Para el caso de los listados debe basar su decisión en las Fuentes de información señaladas en este manual.

Consulte el documento "Lineamientos", e inicie su investigación bibliográfica como a continuación se menciona:

- 1. Realice la búsqueda del nombre y sus posibles variantes en las siguientes bases en el orden que sigue:<br>• Bases de datos de Autoridades L1210. MX011 v LC/NAF.
	- Bases de datos de Autoridades L1210, MX011 y LC/NAF.
	- Bases de datos de la colección de donde se toma el nombre a catalogar, con el fin de localizar otras formas en las que se ha registrado e identificar otros documentos que puedan apoyar a construir el registro de autoridad.
- 2. Cuando requiera crear un nuevo registro o modificar el que ya se encuentra en la base AUTORIDADES, considere como fuentes las siguientes bases de datos para establecer el nombre preferido:<br>
Biblioteca del Congreso, Library of Congress Authorities http://authorities.loc.gov
	- Biblioteca del Congreso, Library of Congress Authoritie[s http://authorities.loc.gov](http://authorities.loc.gov/)
	- ISNI<http://www.isni.org/search> para localizar su número único.
	- VIAF Fichero de Autoridades Virtual Internaciona[l http://viaf.org/](http://viaf.org/)
- 3. En caso de no obtener información en las anteriores, realice la búsqueda del nombre y sus variantes en las siguientes herramientas de consulta:
	- a) **Enciclopedia de Mexico /** Álvarez, José Rogelio, director. México: Enciclopedia de México, 2000. **C/ F1204 E53 2000**
	- b) **Benezit de artistas de Oxford. [http://www.oxfordartonline.com/public/book/oao\\_benz](http://www.oxfordartonline.com/public/book/oao_benz)**
	- c) **Diccionario Porrúa de historia, biografía y geografía de México**. México: Porrúa, c1995. **C/F1204 D5 1995**
	- d) **Diccionario de Escultores Mexicanos del Siglo XX** / Lily S. Kassner. México, D.F.: Consejo Nacional para la Cultura y las Artes, 1997-. **C/NB255 K37**
	- e) **Diccionario biográfico enciclopédico de la pintura mexicana** biographic encyclopedic dictionary of mexican painting / México: Quinientos años editores, 1979 **C/ND255 D52**
	- f) **Artistas plásticos México 77**. México: Culturales GDA, 1977. **C/N6550 A78 1977**
		-
	- g) **Diccionario enciclopédico de México** / Humberto Musacchio. México: Raya en el Agua, c2006-. **C/F1204 M87 2006**
- 4. Una vez realizada la investigación, determine el nombre preferido de la persona y las variantes de nombre de acuerdo con las instrucciones RDA 8.1.3, 8.1.4, 9.2.2, 9.19.1 y 9.2.2.3.
- 5. Abra el módulo de Catalogación para iniciar el proceso de creación de registro, tomando en cuenta las siguientes indicaciones de acuerdo a la estructura de un registro de autoridad y tomando en cuenta las instrucciones RDA.

Catalogue tomando en cuenta el siguiente orden de etiquetas:

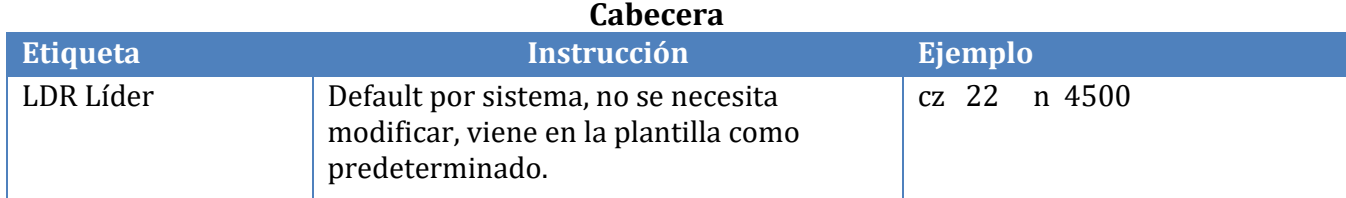

#### **Campos de control (00X)**

#### Los campos de control no tienen posiciones para indicadores ni para códigos de subcampo.

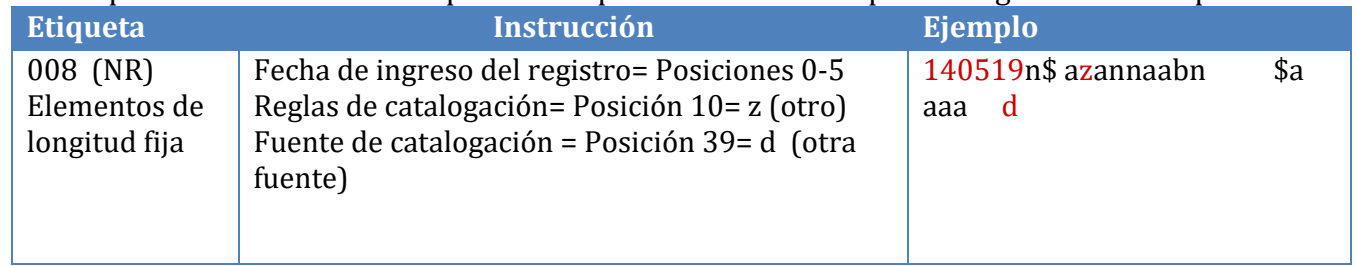

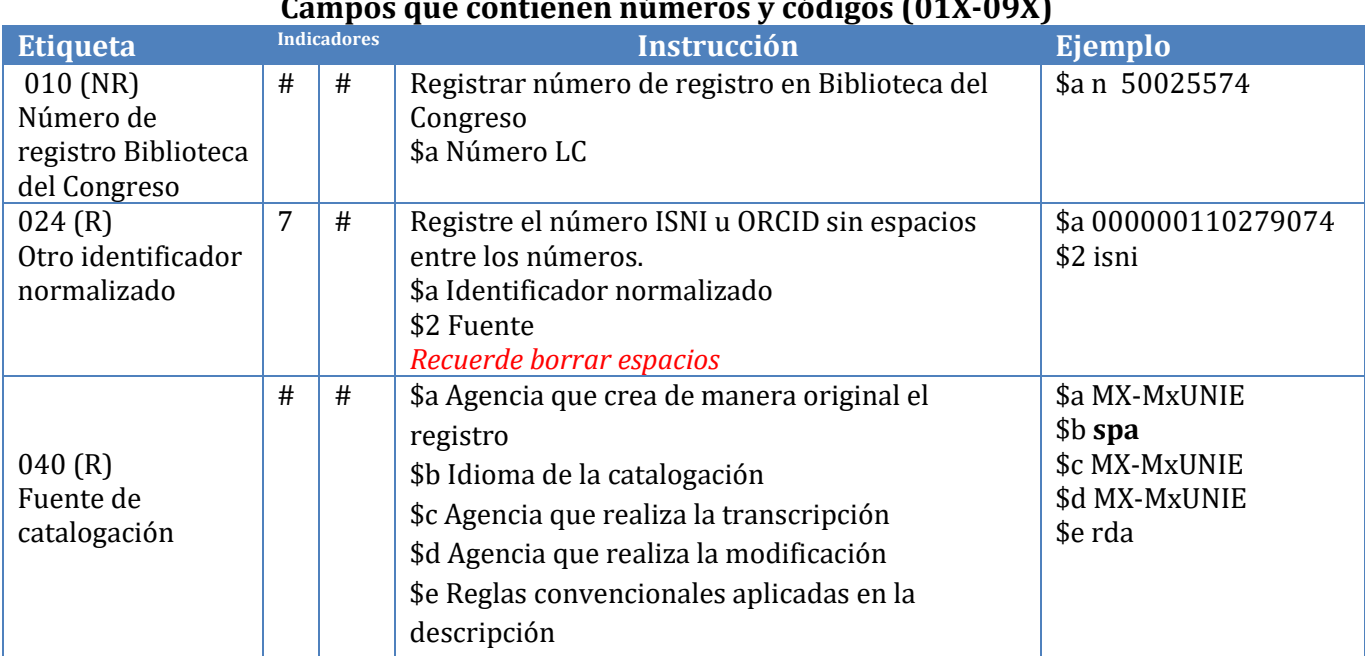

### **Campos que contienen números y códigos (01X-09X)**

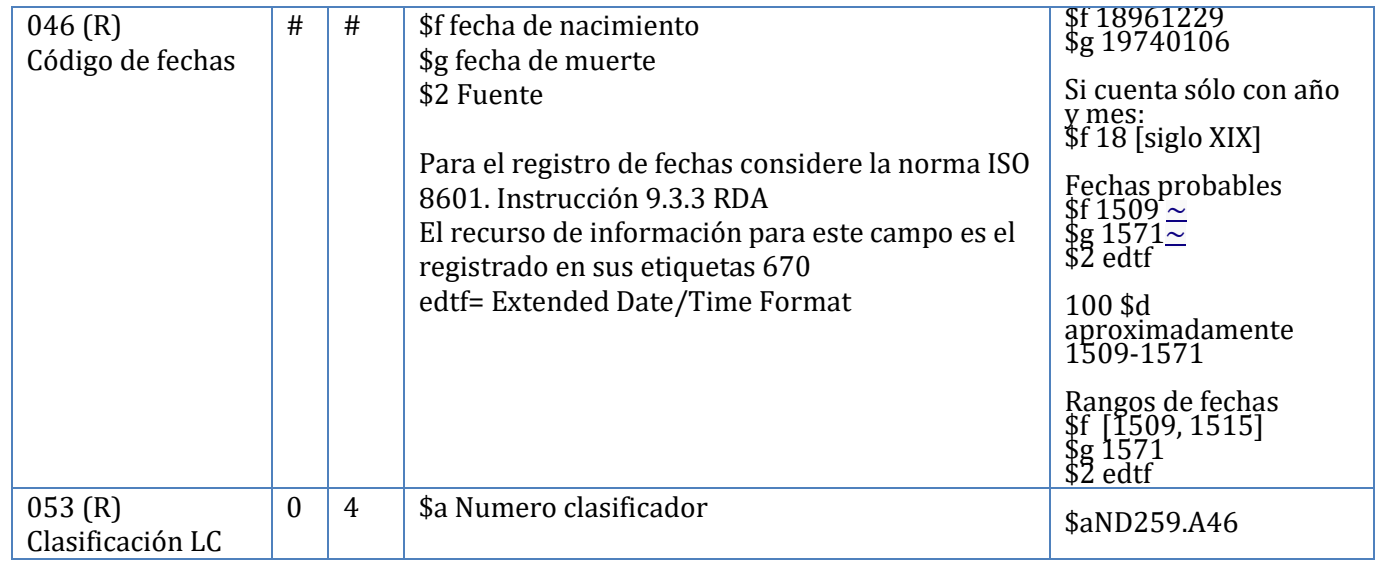

#### **Campo de encabezamiento 1XX**

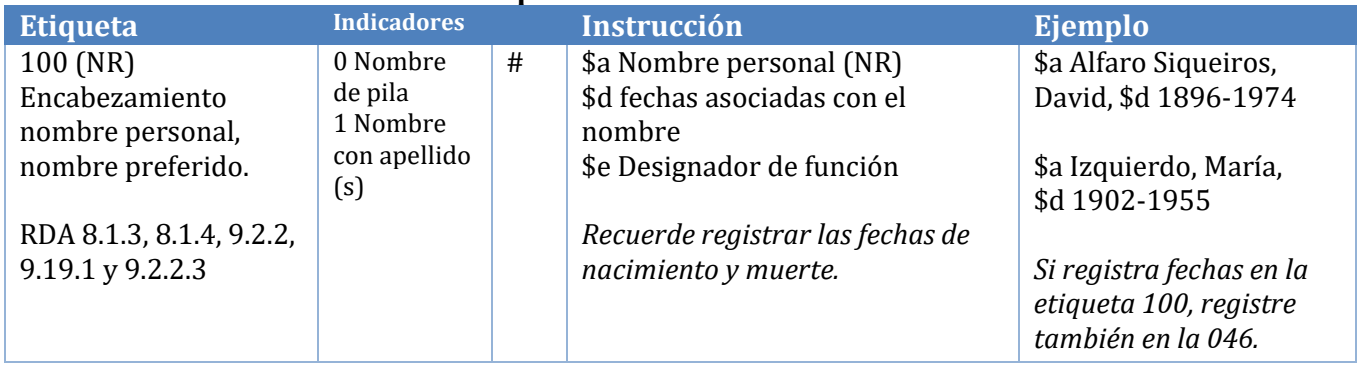

#### **Atributos 3XX**

Los atributos de los nombres pueden registrarse con RDA de manera separada del encabezamiento o como parte del encabezamiento (o ambas). Se han establecido nuevos campos para estos atributos de los nombres, por ejemplo, género, lugares asociados, campo de actividad, ocupación y lengua. Use la información de la etiqueta 670 para dar soporte al grupo de las 3XX, así mismo normalice tomando en cuenta el catálogo de autoridades del NAF o LCSH.

**Nombre Indicadores Instrucción Ejemplo**

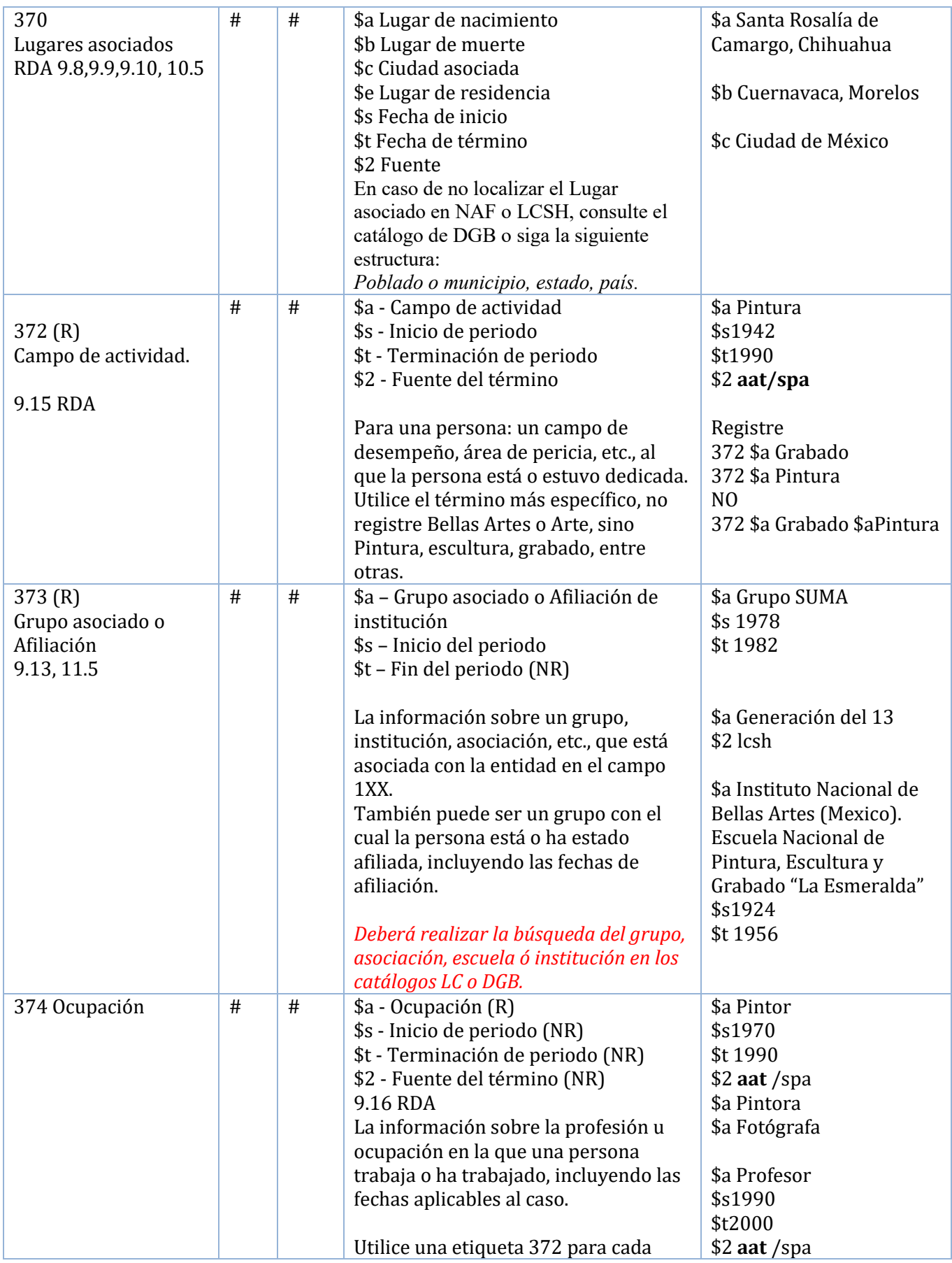

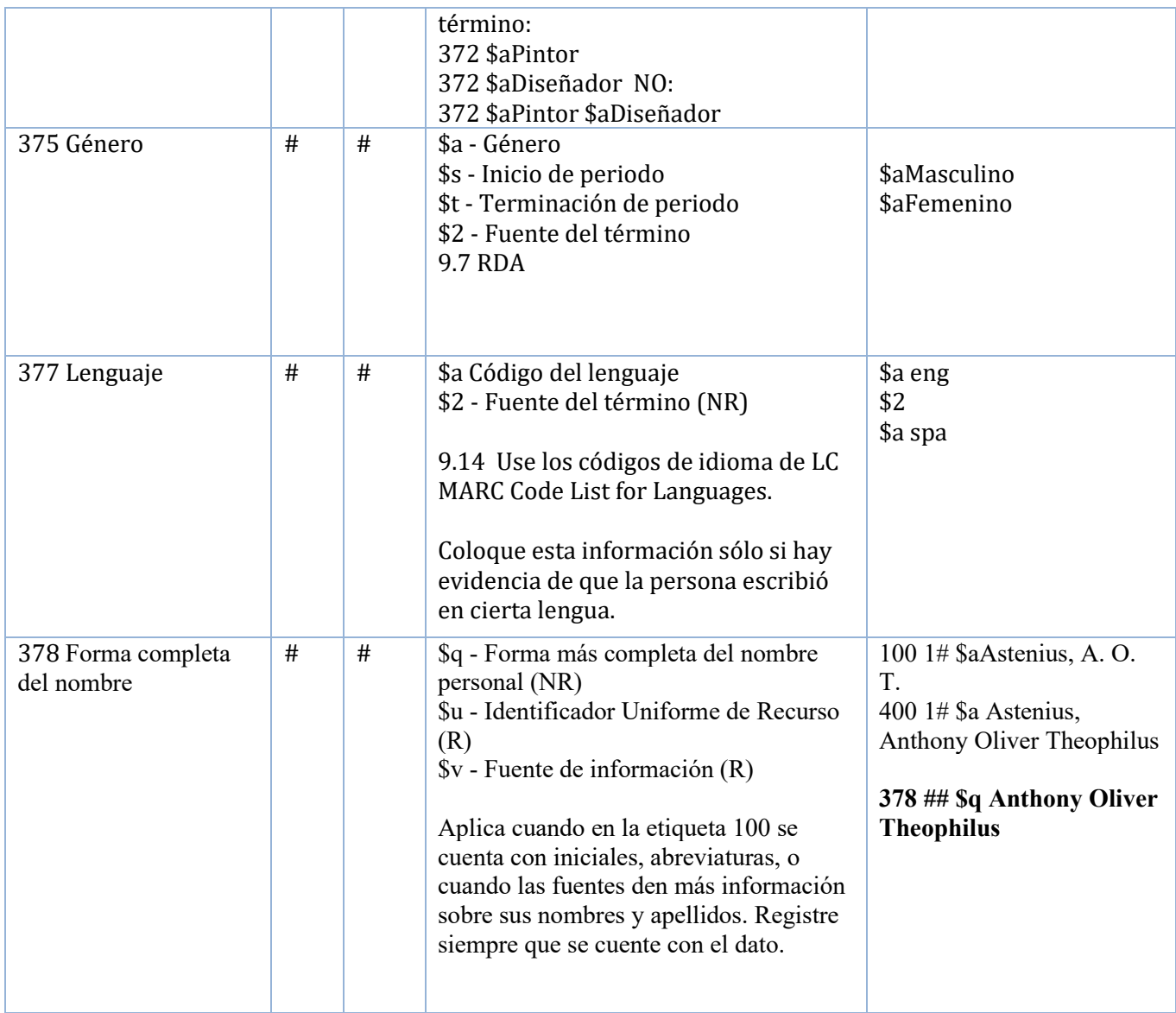

### **Campos de Referencias de Envío "véase" (4xx)**

Los campos de referencias de envío "véase" (campos 400-485) se utilizan para identificar las formas no autorizadas y otras variantes no elegidas como la forma autorizada.

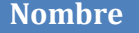

**Nombre Indicadores Instrucción Ejemplo**

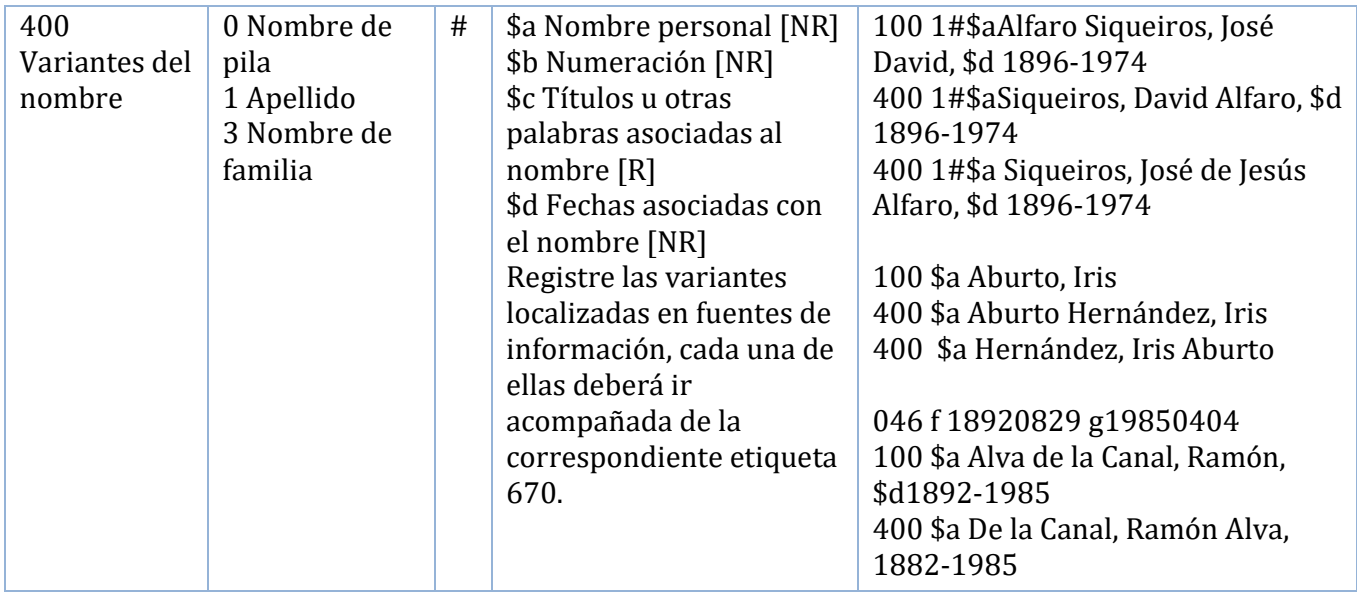

# **Fuente en la que se localizaron los datos 670**

La cita de una fuente consultada, en la cual se localizó información relativa a un encabezamiento 1XX; contenida en un registro de encabezamiento establecido (o de encabezamiento con subdivisión), en un registro de subdivisión o de referencia. El campo puede contener también la información localizada en la fuente.

Registre los documentos que dan soporte a cada variante de nombre. En la siguiente forma: Título, año: página (nombre que registra y otra información sobre la persona)

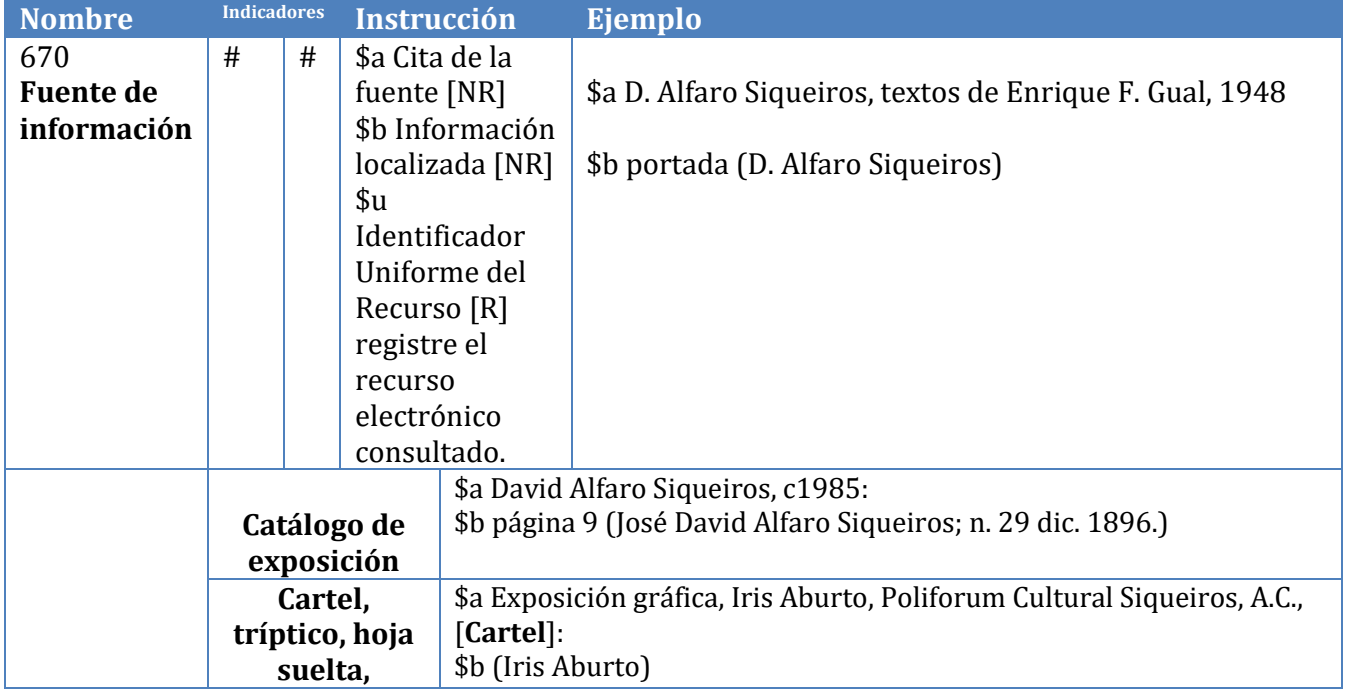

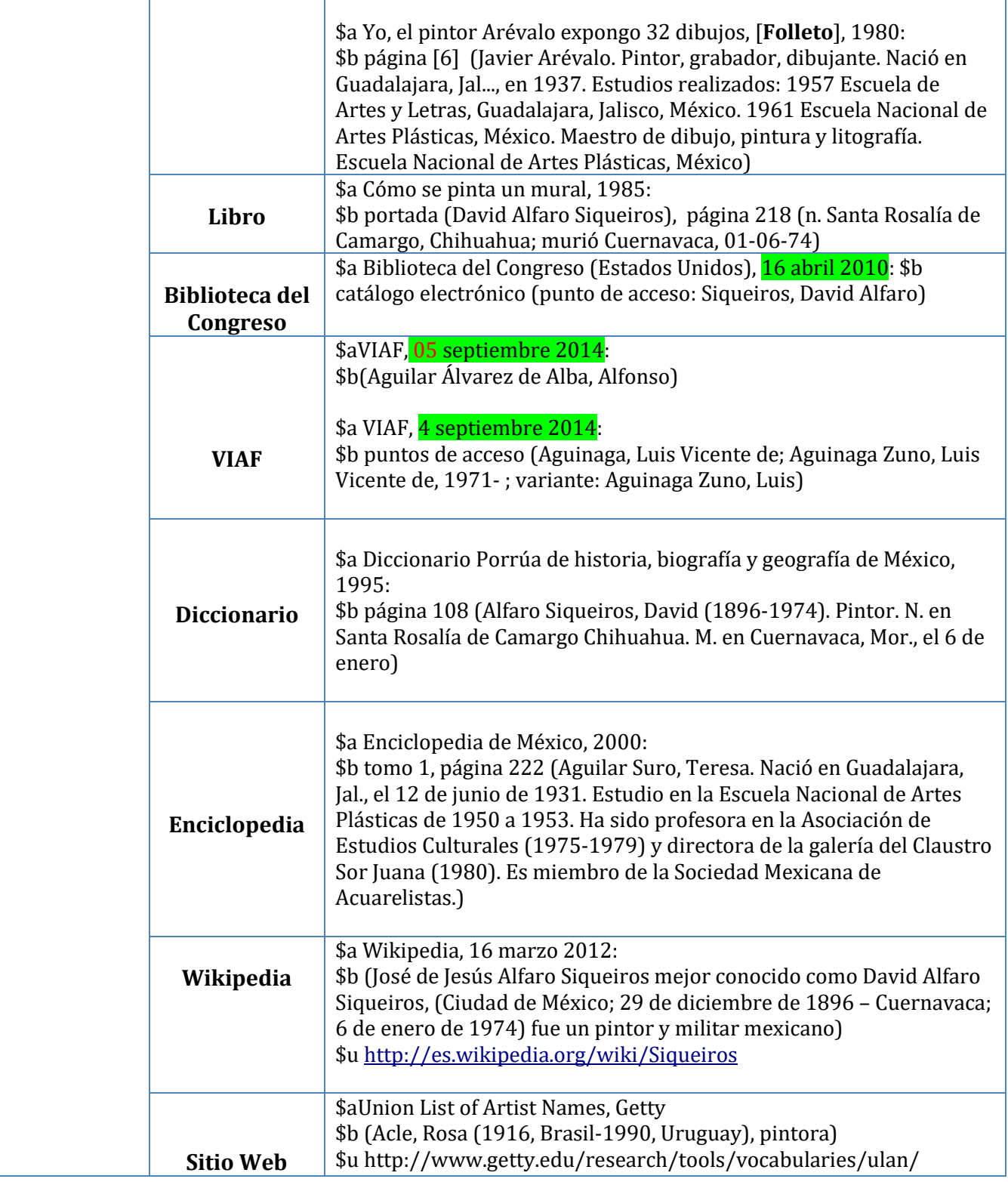

## **Datos biográficos y/o históricos 678**

Un sumario de información esencial (biográfica, histórica, etc.) relacionada con un encabezamiento 1XX en un encabezamiento establecido (o de encabezamiento con subdivisión) o en un registro de subdivisión.

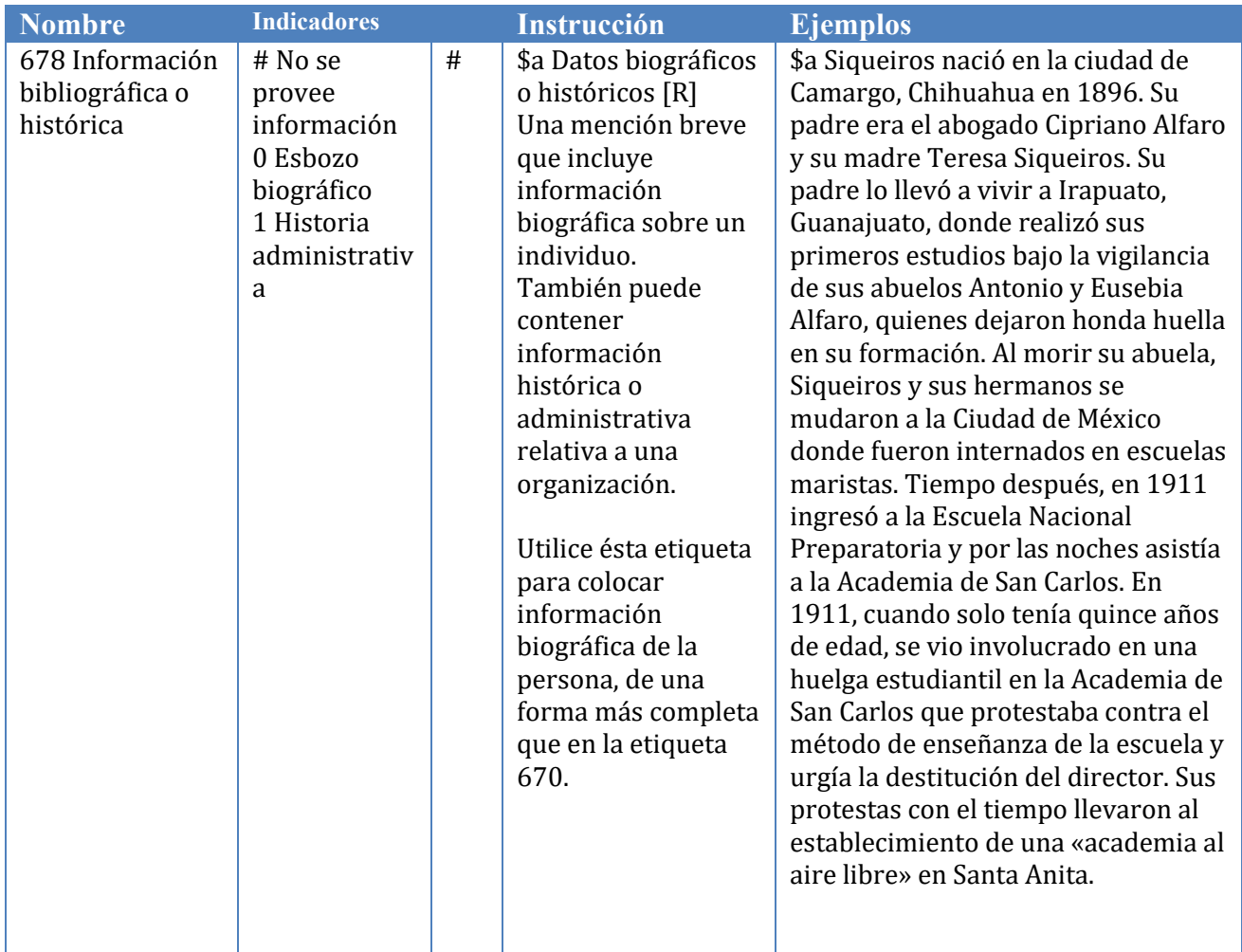

Agregar la etiqueta 902 con sus iniciales: SLC: Susy JJH: José MJJ: Angeles<br>EGA: Evelin ERC: Emilio EGA/MJJ/ERC LMC:Lilian Sitios de interés MARC fields 370, 371, 372, 373, 374, 375, and 378 MARC authority fields for name attributes <http://www.library.yale.edu/cataloging/music/MARC37X.htm>